# Introduction aux chaînes éditoriales par l'usage

Et s'il y avait une autre façon de créer des documents, grâce à des outils que vous ne connaissez pas encore ? Et si ces outils facilitaient l'écriture et la mise à jour, permettaient d'intégrer, d'un clic, sons et images ? Et s'ils offraient un rendu professionnel aussi bien pour l'impression que pour la lecture sur écran ?

#### **SOMMAIRE**

- ▶ Pourquoi les chaînes éditoriales ?
- $\blacktriangleright$  Mise en situation
- ▶ Cas « fils rouges »

## **MOTS-CLÉS**

- $\blacktriangleright$  document
- $\blacktriangleright$  numérique
- B chaîne éditoriale
- $\blacktriangleright$  création
- $\blacktriangleright$  publication
- $\blacktriangleright$  multisupports

Ce chapitre présente succinctement les principes de la chaîne éditoriale, et en quoi cette dernière permet de créer des documents « autrement ». Il essaiera de vous convaincre de l'intérêt et de la possibilité que vous avez vous-même à utiliser dès aujourd'hui des technologies qui restaient jusque là réservées à des applications professionnelles très pointues. Il vous présentera quelques usages typiques de ces technologies et vous invitera à vous y projeter pour, dès le chapitre suivant, vous plonger dans la pratique.

# **Des usages grand public**

Les deux techniques, bureautique et chaîne éditoriale, sont nées en même temps il y a un peu moins de trente ans. Néanmoins, tandis que l'une est utilisée par tous (qui plus est aisément, nous dit-on), l'autre est restée très confidentielle. Si on n'accorde pas un crédit aveugle aux éditeurs informatiques qui l'ont ignorée, ou si on accorde quelque crédit aux laboratoires de recherche et aux industriels de l'aéronautique qui l'utilisent, il est temps de se poser quelques questions sur la chaîne éditoriale.

# **Qu'est ce qu'une chaîne éditoriale ?**

Une chaîne éditoriale est un procédé technologique et méthodologique consistant à réaliser un modèle de document, à assister les tâches de création du contenu et à automatiser la mise en forme. Son atout premier est de réduire les coûts de production et de maintenance des contenus, et de mieux contrôler leur qualité.

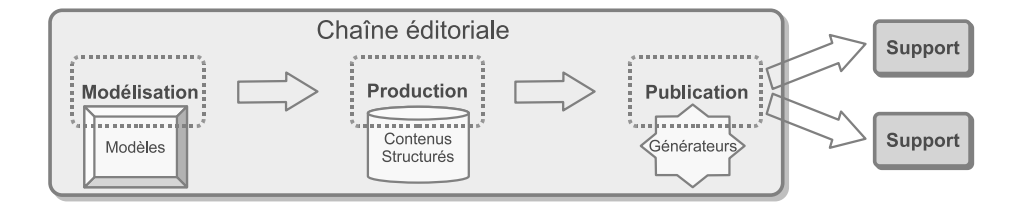

# **Qu'apportent les chaînes éditoriales ?**

Pourquoi les responsables de la publication d'une revue de mathématiques ou les chargés de documentation d'Airbus s'obstinent-ils à utiliser des chaînes éditoriales plutôt qu'un traitement de texte ? Si le fonctionnement de la chaîne éditoriale ne sera détaillé qu'au chapitre 3, nous en avons déjà

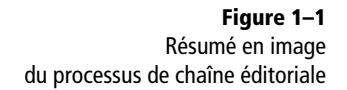

posé les fondements : l'auteur écrit son contenu en spécifiant le rôle que ce contenu doit jouer dans le document, sans intervenir sur sa mise en forme, et un programme informatique – préalablement écrit par un spécialiste de la publication, précisons-le -– se charge de générer automatiquement un rendu pour une publication donnée. Alors, qu'a-t-on gagné ?

- Du temps de l'auteur d'abord, qui n'a plus à se soucier de le perdre à faire de la mise en forme : lorsque l'auteur est un expert aéronautique recherché, le temps ainsi économisé est d'autant plus précieux.
- L'homogénéité dans le rendu, puisque le programme assure que, quel que soit l'auteur, la mise en forme sera constante : vertu non négligeable pour une revue écrite à plusieurs mains.
- La possibilité de décomposer le document en fragments qui seront automatiquement recomposés à la publication : si on sait que la hauteur de la pile de documentation d'un avion dépasse l'altitude à laquelle ce dernier peut voler...

À quoi on peut ajouter la facilité de mise à jour du document, la qualité graphique du rendu, la pérennisation de l'information malgré les évolutions technologiques futures, l'accès à des vecteurs de communication de haute technicité, l'intégration de média non textuels, l'accompagnement de l'écriture pour des documents complexes ou à forte connotation métier... n'en jetez plus !

Un dernier point néanmoins, et non des moindres, la publication multisupports : un contenu écrit une seule fois peut être rendu automatiquement pour plusieurs supports de diffusion avec des usages différents.

Voilà qui devrait suffire pour vous convaincre de rester jusqu'au chapitre suivant : celui-ci vous fera expérimenter votre première chaîne éditoriale sur un exemple très simple de création de curriculum vitae.

# **Pourquoi passer aux chaînes éditoriales maintenant ?**

Pourquoi une technique de création de documents aussi vertueuse, indépendamment de l'indéniable parti pris de l'auteur, n'a-t-elle pas percé à ce jour ? Et pourquoi percerait-elle maintenant ?

La première raison est conjoncturelle. Tandis que les éditeurs de logiciels investissaient massivement dans la bureautique pour la rendre accessible au grand public, les chaînes éditoriales, et en particulier ses interfaces d'édition, restaient au niveau technique des premiers traitements de texte. Si bien que la majorité d'entre nous les regarderait aujourd'hui comme des incongruités, à l'exception des esprits rompus à la conceptualisation des mathématiciens.

La seconde raison est plus structurelle. L'approche de type chaîne éditoriale est d'une certaine façon plus exigeante et flatte moins notre ego créatif. L'utilisateur est relégué au rang subalterne de producteur de contenu brut, lui qui, quelque minutes avant encore, avait plein pouvoir sur la forme, c'est-à-dire la part visible de la communication. Qui plus est, il va lui être demandé un travail supplémentaire d'explicitation de ses intentions pour permettre à un automate de faire, à sa place, ce si noble travail de mise en forme. Car perdre du temps sur le rendu est plus ludique que de passer du temps à formaliser son écriture. L'utilisateur que nous sommes a-t-il eu l'impression de faire un effort lorsqu'il a « joué » avec son traitement de texte pour donner à son texte cette forme, si originale qu'elle fait sa fierté ? Nous espérons que ce sursaut d'honnêteté intellectuelle sera mis à notre crédit et conduira l'utilisateur à un effort supplémentaire (encore) pour continuer sa lecture.

Enfin pourquoi maintenant ? Parce que les progrès technologiques considérables qui ont été accomplis ces dix dernières années dans le domaine des chaînes éditoriales, avec en particulier le développement des technologies XML depuis 1997, nous permettent aujourd'hui de disposer de solutions fiables et adaptées à la plupart des contextes. Les éditeurs en ligne de commande ont laissé place à des interfaces graphiques puissantes, qui, bien que n'ayant pas encore tout à fait la maturité de leurs concurrentes bureautiques, sont largement acceptables et laissent présager des évolutions rapides ces prochaines années. Ces solutions sont en train de se généraliser petit à petit sur des terrains de plus en plus communs, au-delà des universités et des grandes entreprises.

Pourquoi ne pas devenir un utilisateur de chaînes éditoriales, vous aussi ? Consacrez-leur un dixième du temps que vous avez passé à explorer votre outil bureautique préféré, et jugez sur pièce !

#### **CULTURE XML**

L'eXtensible Markup Language (XML) est un méta-langage, c'est-à-dire un langage servant à définir des langages. Il est une recommandation du W3C depuis 1998. Une caractéristique fondamentale d'XML pour les chaînes éditoriales est sa capacité à représenter des informations permettant la structuration logique du texte, par le repérage explicite de ses éléments constitutifs (le chapitre, le paragraphe, le mot important, etc.) et la hiérarchisation de ces éléments entre eux (un paragraphe appartient à un chapitre, un mot important à un paragraphe, etc.). Une telle représentation permet de ne pas se préoccuper de la présentation physique des informations (mise en pages, polices de caractères, etc.). Afin de permettre cette structuration logique, l'on procède avec le formalisme XML par ajout de balises (des informations complémentaires structurantes) au contenu du texte proprement dit, c'est-à-dire entre les mots constituant le texte à proprement parler.

Le site officiel du standard XML : [http://www.w3.org/XML/](http://www.w3.org/XML) R

Alain Michard, *XML : langage et applications*, Eyrolles, Décembre 2000

# **Quelques questions sur le document**

L'avènement du document numérique n'est pas sans influence sur nos usages. Ce n'est pas juste un nouveau moyen pour faire autrement ce que l'on faisait avant avec des crayons et du papier. C'est le vecteur d'un changement profond de nos pratiques documentaires. De nouvelles portes nous sont ouvertes qui nous permettent de produire plus, de réutiliser ce qui a été produit avant, d'intégrer divers médias, de diffuser vers de multiples canaux, etc. Autant de portes qui sont également ouvertes sur une complexité croissante. Complexité qui, à son tour, pose des questions quant à la fiabilité de l'information, la qualité éditoriale ou la productivité.

# **Document numérique, il y a problème ?**

Créer un document numérique est devenu une pratique usuelle à la portée de chacun d'entre nous. Traitement de texte, éditeur de diaporama, logiciel de création de site web, sont devenus des outils courants dans nos usages personnels et professionnels. La généralisation de ces outils entraîne un accroissement considérable de la masse de documents, chaque disque dur pourra en témoigner.

D'autre part, les vecteurs de diffusion de l'information se multiplient. Souvent, un document est destiné à être imprimé (qui osera encore dire que le papier est voué à une mort prochaine ?), mais également à être diffusé sur Internet ou un intranet, à être présenté sous forme de diaporama lors d'une réunion en présence de destinataires privilégiés, etc. Ces supports de diffusion multiples participent encore de l'accroissement de la masse documentaire. Ils ajoutent également à la confusion, car c'est le même contenu qui se trouve dupliqué sur chacun des supports de diffusion. Ces supports portent le même contenu, mais pas la même mise en forme. Les règles de l'édition papier ou l'ergonomie des interfaces web imposent leurs logiques de publication propres.

Ainsi chacun d'entre nous produit un nombre croissant de documents numériques, pour un nombre croissant de supports de diffusion différents ce qui finit par poser quelques problèmes.

# **Réutiliser le même contenu**

Le premier de ces problèmes est une charge de travail récurrente, consistant à écrire et récrire la même chose constamment pour des publications différentes. Prenons un exemple. Lors de la création de ma société je rédige en dix pages mon projet (Qui suis-je ? Quel est mon objectif ? Que vais-je commercialiser ? etc.). Visibilité oblige, je fais ou fais faire mon site

## **CONCEPT Document**

Un document résulte d'une mise en forme d'informations sur un support physique pour un usage donné.

## **CULTURE Numérisation**

La numérisation consiste à représenter un objet réel en un ensemble de nombres. Par exemple on peut décider de représenter la lettre A par le nombre 65. C'est ce principe qui permet de stocker de l'information dans un ordinateur et qui rend possible la création de documents numériques. Le document numérique est donc un document dont le contenu est représenté sous une forme binaire et stocké dans un ordinateur (on parle de contenu numérisé).

web sur la même base informationnelle. Pour mes clients potentiels, je prépare une présentation du *même* contenu sous la forme d'un diaporama, joliment animé pour respecter les canons en la matière. Voilà que j'ai subrepticement multiplié mon travail par trois, pour répondre à trois exigences de diffusion différentes. Par trois ? En fait certainement par plus encore, si je compte cette seconde description que j'ai dû récrire pour une demande de financement. C'était pourtant presque la même chose, mais le format était différent. Et cette troisième pour annexer à mes offres commerciales, qui était juste un condensé de la première.

On me dira que le copier/coller sert à cela, j'en conviens et en ai d'ailleurs largement usé et abusé. Mais mon expertise de chef d'entreprise ne résidait-elle pas dans la structuration et l'écriture de mon message ? Était-ce bien mon rôle que de passer des soirées sur la mise en forme de documents dont j'avais déjà tout dit précédemment ?

Il semble que oui, puisqu'il n'existe pas de machine capable de mettre en forme automatiquement un document à partir de *ce que je veux dire*...

## **Disposer d'une information fiable**

Et puis le temps passe, mon projet évolue, l'équipe s'agrandit. Je dois souvent remettre à jour les documents de présentation de mon entreprise. Mon commercial prend en charge la gestion des diaporamas, le site web lui... n'évolue pas beaucoup faute de temps et de moyens. Et vient naturellement le moment où je jongle entre une dizaine de versions de ma présentation d'entreprise sur papier, selon le message que je veux faire passer et le contexte dans lequel je l'ai écrit, où plusieurs dizaines de diaporamas se sont reproduits par la magie du copier/coller, et où mon site web continue très fidèlement de porter le message, aujourd'hui obsolète, que je lui avais confié il y a un an. Je ne parle ici que des documents relatifs au projet d'entreprise, le problème est du même ordre pour chaque documentation projet, client, produit, etc.

La massification documentaire et la multiplication des supports de diffusion me conduisent petit à petit à lutter pour naviguer dans un magma de documents. En pratique le copier/coller engendrant le copier/coller, je dois avouer que je récris chaque fois, c'est plus rapide que de tenter de me raccrocher à l'existant, mais ce faisant, j'ajoute la confusion à la confusion. Et face à l'obsolescence et à la divergence des messages, à la difficulté de retrouver un discours fiable et présentable en l'état ?

Eh bien, on se débrouille... Puisque qu'il n'existe pas de machine capable de gérer une base de fragments documentaires, que je pourrais mettre à jour *une seule fois à un seul endroit*, et que je pourrais recomposer et ajuster chaque fois que j'ai un nouveau document à produire...

## **Présenter un rendu de qualité**

Écrire correctement, je l'ai appris à l'école : messages clairs et simples, phrases courtes, structuration du discours, etc. Mais pour mettre en forme un document, je m'en remets plus à l'intuition et à mon expérience de tous les jours. Les documents papier, je m'en sors plutôt bien, même si je passe parfois bien longtemps à bricoler avec mes logiciels pour obtenir quelque chose qui me satisfasse. Pour les diaporamas c'est un peu la même chose, bien que l'on ait moins d'expérience. Le rendu n'est pas toujours très « professionnel », et la charte graphique de l'entreprise – que l'on a pourtant payée fort cher à une société de communication – n'est pas toujours bien suivie. Le site web, on y touche le moins possible, ainsi on ne risque pas de le dégrader.

Le problème du rendu est un problème de compétence, savoir écrire (c'est un rôle d'auteur) n'est pas la même chose que savoir mettre en forme pour un support de diffusion donné (c'est un rôle d'éditeur). Et nous ne sommes pas, en général, de bons éditeurs, a fortiori pour la pluralité de supports visés. Nous perdons du temps à mettre en forme là où nous cherchons à mettre en mots, nous ne respectons pas toujours les règles graphiques que nous avons pourtant nous-mêmes édictées, et il faut le reconnaître, le résultat n'est pas toujours à la hauteur de notre investissement en temps.

Mais puisqu'il n'existe pas de machine capable d'assurer systématiquement un rendu professionnel *quel que soit l'auteur* du document...

En fait, une machine capable d'assurer une mise en forme qualitative et homogène d'un document quel que soit l'auteur, de réaliser cette mise en forme pour différents supports de publications (papier, Web, diaporama, etc.) en fonction de ce que ce dernier veut dire, tout en lui offrant un lieu unique et référent pour créer et mettre à jour son information source, cela existe.

De telles machines s'appellent des chaînes éditoriales numériques. Elles sont utilisées depuis le début des années 1980 par les grandes industries, de l'aéronautique et de l'armement en particulier, ou par les scientifiques pour leurs publications de recherche. Mais ce n'est que récemment que les chaînes éditoriales se sont rendues accessibles à des usages moins critiques ou moins savants. Il est aujourd'hui possible d'utiliser une chaîne éditoriale pour créer une documentation d'entreprise, des rapports, des podcasts, des diaporamas, des cours, etc. L'objectif de cet ouvrage est d'expliquer et de mettre à la disposition de chacun des chaînes éditoriales, réalisées avec le logiciel libre SCENARI.

#### **CONCEPT Auteur**

L'auteur d'un document est celui qui en assure la création, c'est-à-dire qui en écrit le contenu.

#### **CONCEPT Éditeur**

L'éditeur d'un document est celui qui le met en forme au sens large en vue de sa publication sur un support donné pour un usage donné.

#### **COMMUNAUTÉ Développement de SCENARI**

La société Kelis est une société de développement et d'intégration des solutions SCENARI. Son directeur technique, Sylvain Spinelli, est l'architecte de la solution SCENARI depuis l'origine en 1999.

## **COMMUNAUTÉ Développement de SCENARI**

La société Kelis est une société de développement et d'intégration des solutions SCENARI. Son directeur technique, Sylvain Spinelli, est l'architecte de la solution SCENARI depuis l'origine en 1999.

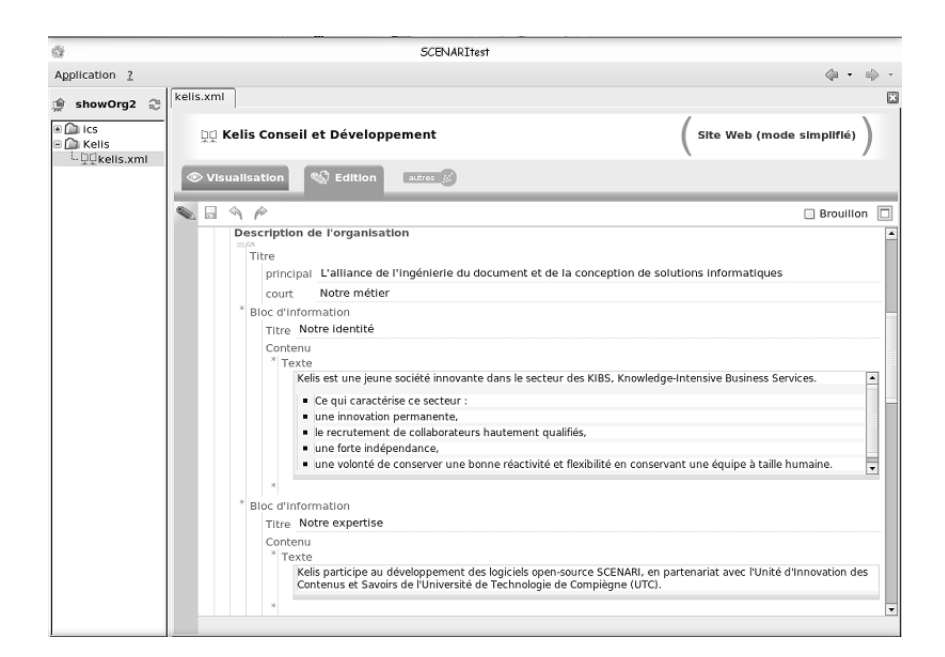

**Figure 1–2** Exemple d'interface de création de contenu d'entreprise (chaîne éditoriale ShowKelis de Kelis)

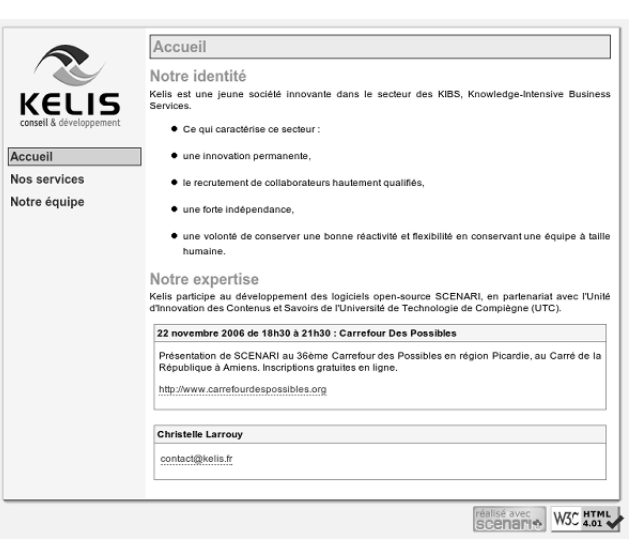

**Figure 1–3** Publication automatique HTML de ce contenu pour le Web (Kelis)

h

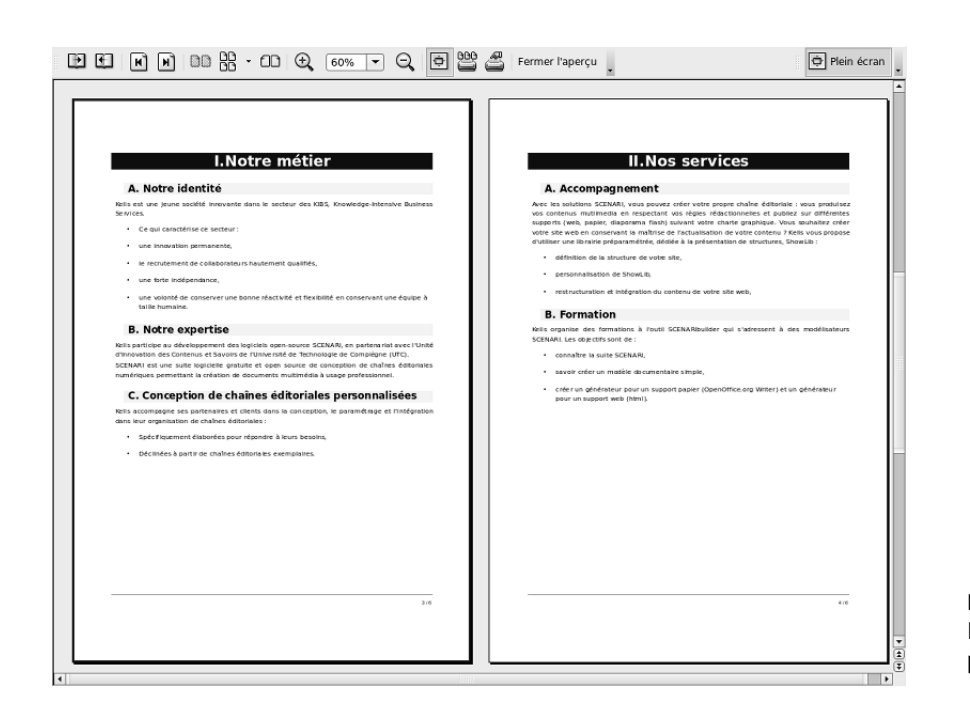

## **Figure 1–4** Publication automatique PDF pour l'impression papier (Kelis)

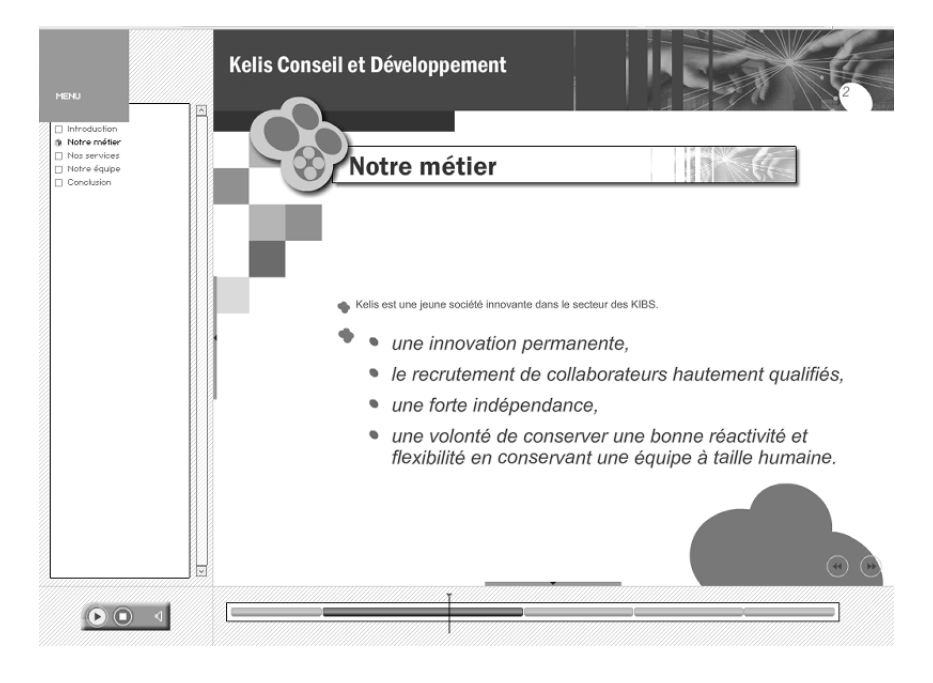

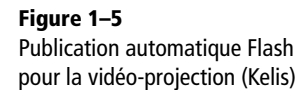

#### **B.A.-BA Podcast**

Un podcast est un fichier audio que l'on peut télécharger librement sur le Web. Des logiciels spécialisés (comme le logiciel libre Juice) permettent de s'abonner à des sites spécialisés et de recevoir régulièrement les nouvelles émissions. La plupart des stations de radio proposent aujourd'hui le téléchargement de leurs émissions sous la forme de podcasts.

Site de Juice :

B [http://juicereceiver.sourceforge.net/](http://juicereceiver.sourceforge.net) Site de podcasting de Radio France :

B [http://www.radiofrance.fr/services/](http://www.radiofrance.fr/services) rfmobiles/podcast/

## **B.A.-BA Terminal portatif, PDA, lecteur MP3**

On appelle terminal portatif ou terminal mobile un appareil électronique qui tient dans la main et permet l'accès à des contenus numériques. Les PDA (Personal Digital Assistant ou assistants personnels en français) sont des terminaux portatifs qui offrent des fonctions de gestion d'agenda et de tâches, de carnet d'adresses et de mail. Ils permettent aujourd'hui de naviguer sur le Web et de se connecter avec son ordinateur, notamment pour se synchroniser (c'est-à-dire faire correspondre les informations de l'ordinateur et du PDA). Les lecteurs MP3 sont des terminaux portatifs qui permettent la lecture de fichiers MP3 (du nom du format numérique de ces fichiers). Malgré leur nom, ces terminaux permettent aujourd'hui de lire d'autres formats de fichiers audio (comme le format libre Ogg Vorbis), d'autres types de fichiers comme des photos, de la vidéo ou du texte.

# **Document multimédia, vous ne savez pas faire ?**

Les chaînes éditoriales permettent à chacun de disposer d'outils professionnels pour la constitution de documents répondant à leurs besoins courants de communication et de transmission d'information. Mais aujourd'hui cette transmission d'information se satisfait de plus en plus mal des modalités et canaux de diffusion dits « classiques ». Le document numérique « moderne » est fait de texte, bien sûr, d'image sûrement, mais aussi d'audio et de vidéo. L'information se diffuse aujourd'hui via le papier et le Web, nécessairement, mais doit aussi atteindre les terminaux mobiles que sont les PDA, les téléphones portables ou les lecteurs de fichiers MP3 (qui tendent d'ailleurs à ne plus être qu'un seul et même type d'appareil).

Telles sont les attentes aujourd'hui. Et, au-delà de l'engrenage technologico-marketing, l'idée de pouvoir, par exemple, diffuser des contenus à dominante audio pour être consultés sur un terminal qui peut être utilisé dans le métro ou sa voiture, est intéressante. Sera-t-il en conséquence nécessaire, après avoir appris la bureautique, parfois la création de site web, de s'approprier à présent les outils de création multimédia, les règles de publication pour des téléphones portables ? Le patron de PME, l'enseignant, l'étudiant, le président d'association de demain seront-ils nécessairement des spécialistes protéiformes de la publication numérique ?

## **Articuler le texte, l'image et le son**

La création de documents multimédia impose de manipuler images, schémas, tableaux, sons et vidéos. Chacun de ces types de contenu requiert des connaissances techniques, pour retoucher une image ou effectuer un montage par exemple. Des outils orientés « grand public » existent pour nous donner accès à ces tâches. Mais celui qui a passé un week-end entier à organiser le site web de ses photos de famille ou à monter le film de ses vacances imagine la difficulté qu'il aura à porter de tels usages dans un contexte plus professionnel.

Prenons un deuxième exemple. Pour l'association d'appui au développement des pays du Sud que je préside, je souhaite réaliser une communication hebdomadaire à destination de tous mes adhérents. Étant donné les coûts de la communication papier, et les limites d'une lettre textuelle en ligne que seuls les plus impliqués liront régulièrement, je décide de réaliser une émission multimédia à dominante audio, qui pourra être consultée sur le Web. L'enjeu est de mettre en avant le récit oral d'un volontaire sous la forme d'un entretien d'une dizaine de minutes basé sur cinq questions types, d'illustrer le propos avec des photographies issues

du terrain, et de compléter avec des textes permettant à ceux qui le désireront d'approfondir tel ou tel sujet abordé.

En tant que responsable éditorial de cette émission, j'aurai naturellement en charge chaque semaine l'enregistrement de l'entretien, la sélection des photos et l'écriture des textes complémentaires. En outre, j'aurai à réaliser le montage de la bande audio, la mise au format des images, la mise en forme du texte, et la mise en page de l'ensemble pour le site web et le site de diffusion du podcast.

Et si une chaîne éditoriale, du genre de celles que nous avons commencé à découvrir précédemment, nous permettait de définir la structure de l'émission une fois pour toute, d'y intégrer la bande-son brute, de sélectionner et organiser simplement les parties à retenir de cette bande, d'associer à chaque partie les photos pertinentes, et d'ajouter les textes complémentaires ? Et si, à partir de là, la chaîne éditoriale pouvait publier automatiquement un site web, avec les bons formats de son et d'image, une navigation linéaire et thématique dans l'émission, des accès sur demande aux compléments ou à des images en plus haute résolution ?

En appliquant aux autres types de média les mêmes principes que ceux qui furent appliqués initialement au texte, il devient en effet possible d'automatiser une publication multimédia intégrant image ou audio.

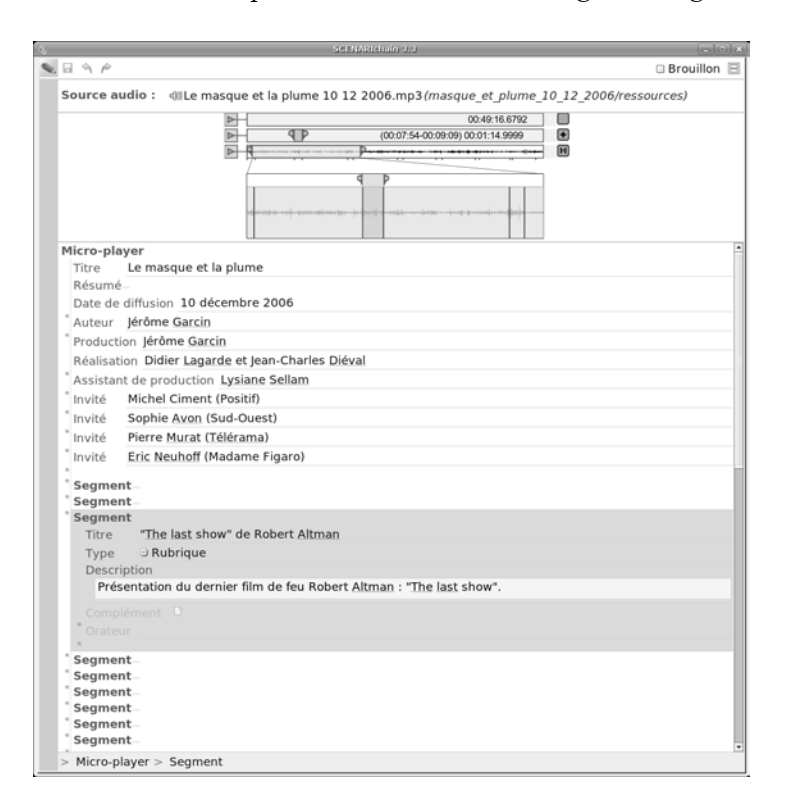

## **B.A.-BA Outils libres de création numérique**

Nous avons déjà cité OpenOffice.org comme suite bureautique ; outre la création de textes avec Writer, elle permet de créer des tableaux avec Calc ou des schémas avec Draw. Nvu est un outil de création de documents HTML, Audacity permet la manipulation de contenus audio, The Gimp celle des photographies et images.

- B [http://fr.openoffice.org/](http://fr.openoffice.org)
- B [http://frenchmozilla.sourceforge.net/nvu/](http://frenchmozilla.sourceforge.net/nvu)
- B <http://audacity.sourceforge.net>
- B [http://www.gimp-fr.org/](http://www.gimp-fr.org)

#### **COMMUNAUTÉ Vidéo**

Précisons que, si l'intégration de la vidéo dans les chaînes éditoriales multimédia est bien entendu possible, sa gestion reste encore moins fluide que celle des autres médias. En revanche, des chaînes éditoriales spécialisées sur la vidéo existent. Il est possible d'insérer des vidéos dans un contenu élaboré avec SCENARI, mais, à ce jour, la vidéo doit être préalablement préparée avec un logiciel spécialisé, en dehors de la chaîne éditoriale.

La société SkemA, essaimée de l'Université de Technologie de Compiègne en 2003, est spécialisée dans le développement de chaînes éditoriales vidéo. Son équipe de Recherche & Développement travaille en ce moment à trouver une solution de gestion vidéo plus puissante pour l'intégrer dans SCENARI.

B [http://www.skema.fr/](http://www.skema.fr)

## **Figure 1–6**

Interface de création d'émissions de webradio (chaîne éditoriale MicroPlayer de l'Ina)

**Figure 1–7** Publication web de l'émission (Ina)

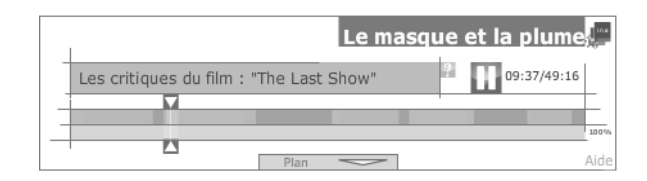

# **Diffuser sur des canaux multiples : papier, Web, RSS, etc.**

Mon émission est maintenant publiée chaque semaine sur le Web, me demandant un effort d'intégration minime et pour un rendu que je n'aurais jamais pu atteindre avec les outils dont j'ai la maîtrise. Mais pour élargir encore le cercle de mes auditeurs, et toucher ceux qui n'ont pas la possibilité d'aller régulièrement sur le site ou n'en font pas la démarche, j'envisage de publier automatiquement un podcast audio qui contiendra simplement le son, ainsi les abonnés pourront écouter leur émission en se rendant au travail. J'envisage aussi de publier un petit PDF qui contiendra le thème et le plan de l'émission, une sélection d'images dans un format réduit et un petit résumé. Le tout tiendra en une ou deux pages et pourra être envoyé par courrier électronique pour informer régulièrement par un troisième canal.

La chaîne éditoriale sera encore une fois une solution appréciable, puisqu'elle permettra de générer automatiquement les fichiers à podcaster, sans travail additionnel, ainsi que le résumé PDF à envoyer par e-mail.

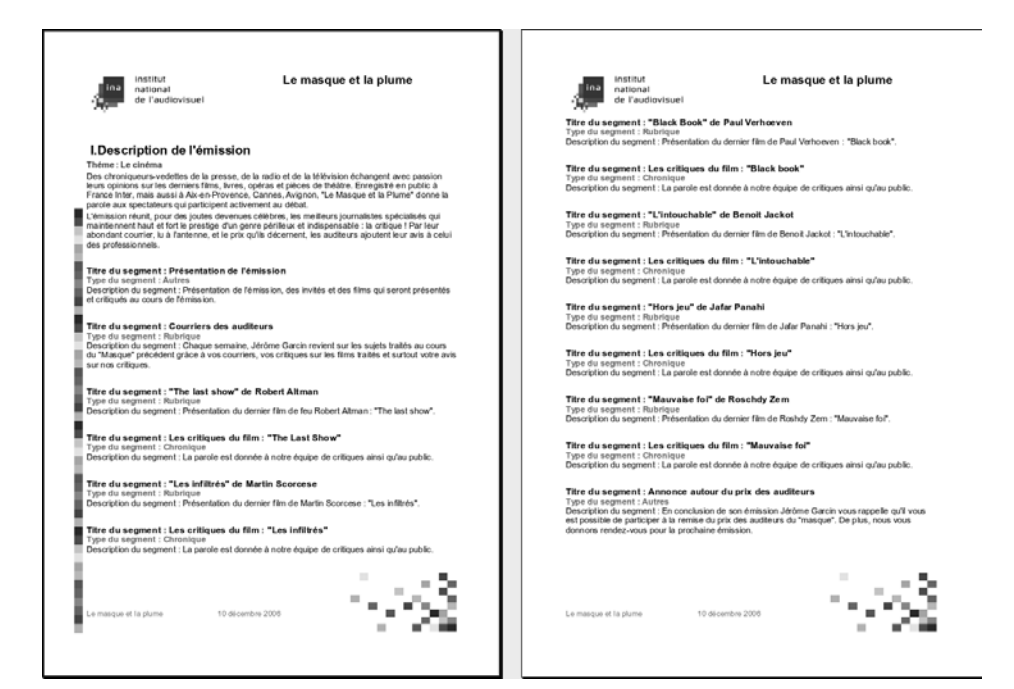

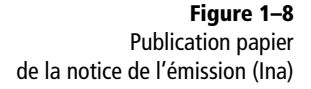

## **COMMUNAUTÉ Webradio**

La webradio est la transposition d'un premier média (la radio) sur un autre (le Web). L'idée est de conserver la nature de la radio (l'écoute) et d'y ajouter les possibilité du Web : navigation et ajout de compléments textuels et visuels (mais dont la lecture reste optionnelle). On obtient ainsi « une radio augmentée où la perception sensible guide la découverte accompagnée de nouvelles connaissances » (Dominique Saint Martin, Ina).

- B <http://www.ina/fr/grm>
- B <http://www.ircam.fr/webradio.html>

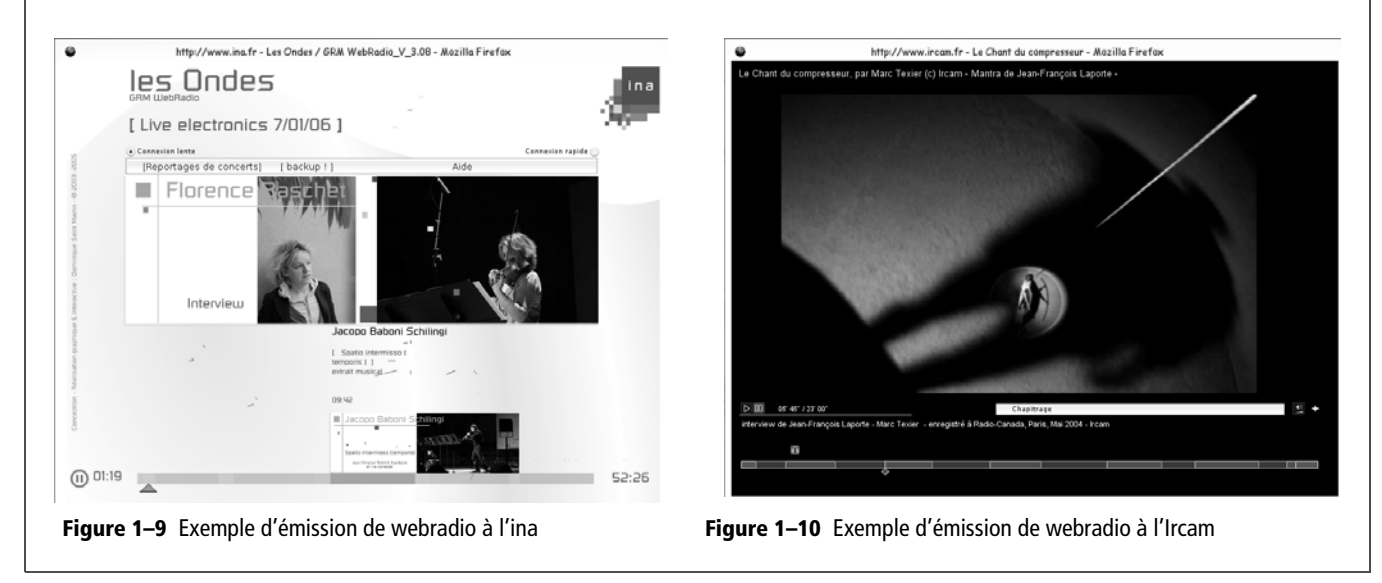

Le retour en force du média audio et l'arrivée des dispositifs portatifs de lecture de documents nous montre la rapidité avec laquelle de nouvelles technologies numériques de communication peuvent s'imposer. Le mariage de l'audio, qui libère des contraintes d'attention visuelle du texte ou de l'image, et du dispositif portatif, qui libère des contraintes usuelles de la consultation numérique (écran, clavier, souris) ouvre des perspectives originales. Enfin, pas si originales si l'on se souvient de ce qu'est la radio, et peut-être un peu plus si l'on envisage le document audio numérique augmenté d'illustrations graphiques ou textuelles.

Le niveau de technicité requis pour publier ses documents va croissant. La chaîne éditoriale apporte une solution en rendant accessible à peu de frais l'intégration de médias complexes et la publication vers des supports originaux ou techniquement exigeants.

# **Documents métier, par où commencer ?**

Nous avons, dans les deux premières parties de cette section, abordé le problème général du document numérique, dans sa dimension multimédia de plus en plus prégnante. Nous avons aperçu comment une chaîne éditoriale permet d'unifier la base de contenus, de manipuler tous

## **B.A.-BA HTML dynamique**

Le HTML dynamique (ou DHTML pour Dynamic HTML) désigne l'ensemble des technologies (HTML et JavaScript par exemple) qui permettent de réaliser des sites web interactifs. On entend ici par interactif le fait que l'utilisateur peut, par ses actions, modifier le contenu des pages visualisées. Si ces techniques sont aujourd'hui très courantes, elles nécessitent de connaître la programmation informatique et ne peuvent pas, ou très difficilement, être mobilisées lorsqu'on utilise un éditeur HTML WYSIWYG.

#### **B.A.-BA QCM**

Un QCM ou questionnaire à choix multiples est un ensemble de questions, avec pour chacune une liste de réponses proposées. Sous une mise en forme dynamique, le QCM permet à l'utilisateur de sélectionner une réponse parmi celles proposées (généralement en cliquant dessus). Le QCM peut avoir un comportement réactif à cette réponse (pour signifier à l'utilisateur si elle est correcte par exemple dans le cadre d'une évaluation pédagogique).

types de média et de lui déléguer les tâches de publication, y compris pour des supports techniquement avancés. Un troisième point de vue viendra compléter le tour d'horizon de la question : celui des documents métier.

Un document métier est, par rapport à un document en général, un document dont la structure est fortement marquée par le métier dans lequel il est mobilisé : documentation technique, support de formation, document administratif, document légal, etc. C'est en général un document complexe, qui requiert un savoir-faire spécialisé de la part de l'auteur et impose des modalités de publication particulières. Voyons en quoi la chaîne éditoriale peut nous aider également dans ce cas.

Prenons pour cela un troisième exemple. Je suis à présent enseignant d'histoire au collège et souhaite proposer à mes élèves une activité de révision sur ordinateur à faire chez eux tout au long d'un trimestre. Je compte à cette fin leur mettre à disposition des résumés de cours et leur demander de répondre à des questions à choix multiples ou demandant une réponse simple sous la forme d'un mot (comme un nom de pays par exemple). Le tout sera disponible sous la forme d'un site web public. Certains de mes élèves ne disposant pas de connexion Internet, je leur donnerai une version utilisable sur CD-Rom. À ceux n'ayant pas accès facilement à un ordinateur, je donnerai une version imprimée.

# **Publier des documents complexes**

La première barrière que je rencontre dans mon projet est que je n'ai pas le niveau de connaissances informatiques pour réaliser un site web dynamique. J'ai en effet besoin de créer des questionnaires interactifs, de faire de nombreux liens entre différents contenus, d'introduire un glossaire, des liens vers des sites externes, etc. Et sans être un praticien averti de la programmation web, il va m'être difficile de réaliser de tels documents avec un éditeur HTML. Il ne s'agit plus de faire quelques simples pages web, il s'agit de réaliser un document complexe qui peut être vu comme une application informatique tant il offre de possibilités de manipulation à l'utilisateur.

Encore une fois, la chaîne éditoriale, en assumant l'effort de publication, délestera l'auteur de la tâche technique. C'est elle qui prendra en charge la réalisation d'un site web dynamique à partir du contenu qu'aura simplement rempli l'auteur. Elle permettra également de publier le contenu pour la version pour CD-Rom et pour l'impression papier, sans que l'auteur n'ait à le récrire (ni même le copier/coller) à plusieurs reprises.

#### **MÉTHODE Contre le copier/coller ?**

Si vous voulez réutiliser une partie d'un document A dans un document B, rien de plus facile que de la copier/coller. Mais que se passe-t-il lorsque vous mettez le document A à jour ou lorsque vous corrigez des erreurs ? La partie commune n'est pas corrigée dans le document B. Ni d'ailleurs dans le document C lui-même constitué avec du copier/coller depuis B, ni dans D, ni... Or, il est possible en informatique, plutôt que de copier, de faire référence. Dans notre exemple, cela signifie que le document B pointerait sur la partie du document A qui l'intéresse, sans la copier. Lorsque le document A est mis à jour, le document B l'est alors nécessairement aussi, puisqu'il référence le même objet.

Le copier/coller est un outil d'aide à la rédaction très puissant, dont l'invention est géniale et dont on aurait grand tort de se passer. Mais comme technique de réutilisation de contenu, c'est plutôt le niveau zéro de l'informatique !

### **COMMUNAUTÉ CCMP**

La Centrale de cas et de médias pédagogiques de la Chambre de commerce et d'industrie de Paris propose une chaîne éditoriale pour la production de supports de formation.

- B [http://www.ccip.fr/ccmp/](http://www.ccip.fr/ccmp)
- **Q** José Martin, *Modélisation* et *automatisation des procédés d'écriture et de production de supports de formation numérisés*, Revue Profetic [\(http://www.profetic.org/revue\),](http://www.profetic.org/revue) Volume 2, numéro 3, 2005

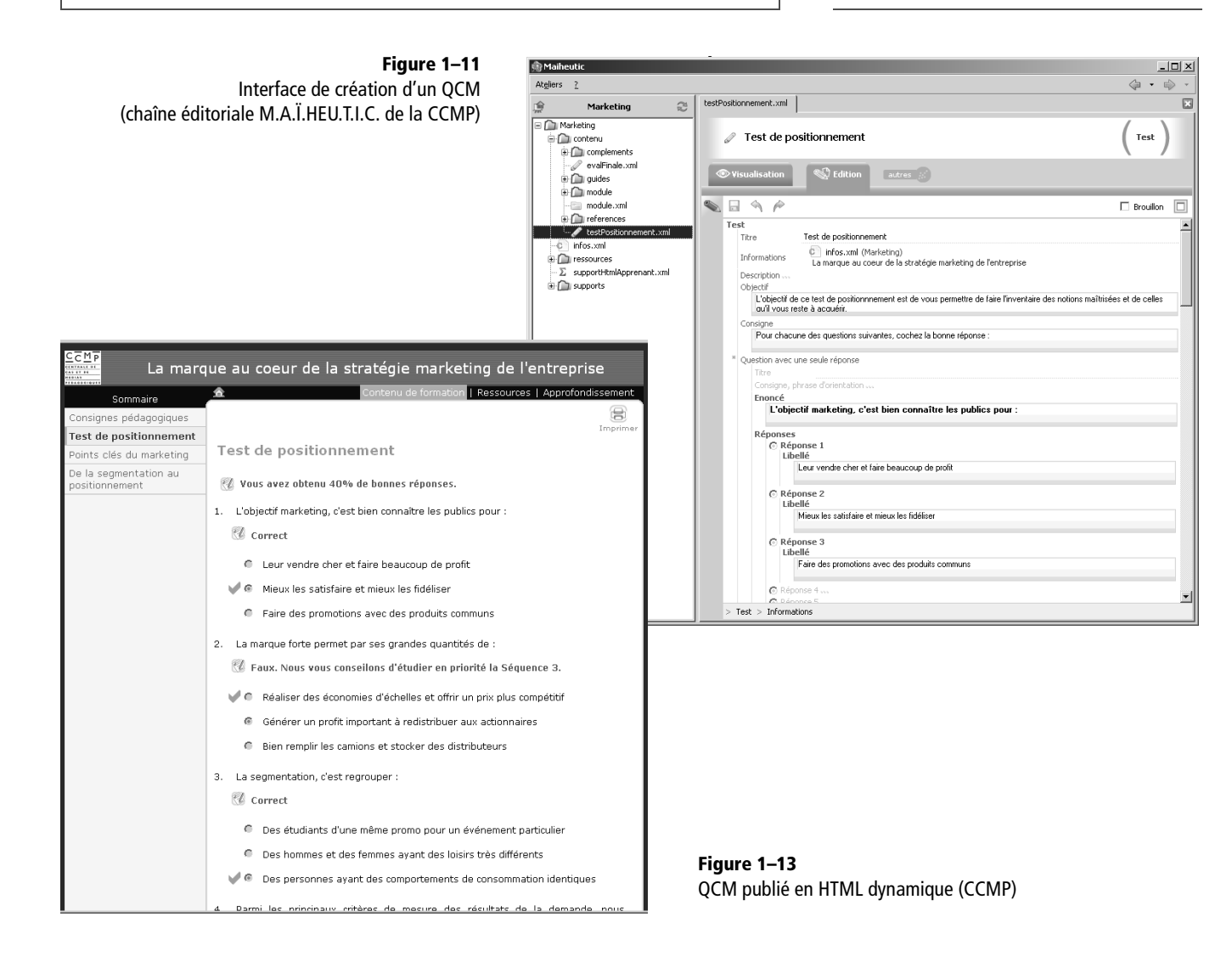

# **Du métier dans la chaîne éditoriale**

Et puis, par où commencer ? Je suis bien un expert du contenu et j'ai des idées précises de ce que je voudrais faire, mais je ne suis pas un concepteur de site web pédagogique. Comment mettre en valeur à l'écran les messages que je veux faire passer ? Quelles modalités d'interaction proposer à l'élève ? D'autres ont bien dû se poser ces questions avant moi, certains y ont sûrement déjà répondu.

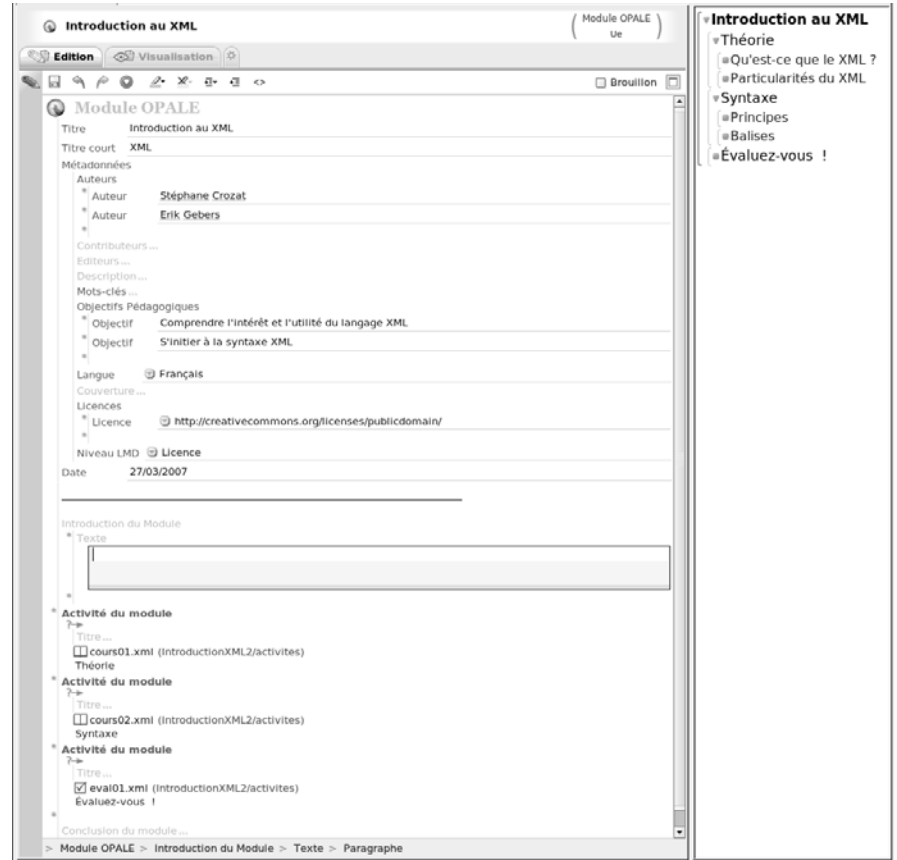

**Figure 1–14** Interface de création d'un plan de cours (chaîne éditoriale Opale de l'UTC)

> En effet, certains ont même intégré ces compétences directement dans une chaîne éditoriale. L'outil de création de contenus qui est proposé accompagne ainsi l'auteur dans sa rédaction, en lui offrant différents schémas pédagogiques typiques et en l'informant des objectifs que ces schémas permettent d'atteindre.

> La chaîne éditoriale n'est alors plus seulement un outil de publication, elle devient aussi un guide, un recueil de bonnes pratiques. On évite ainsi le syndrome de la page blanche, puisqu'il suffit de commencer par ce que

le système propose. On évite aussi les erreurs grossières, les oublis, que le système signalera par des messages appropriés. Mais attention, ce n'est pas le guide qui fera le travail de rédaction à votre place. Le rôle d'auteur, la chaîne éditoriale ne l'assumera pas pour vous !

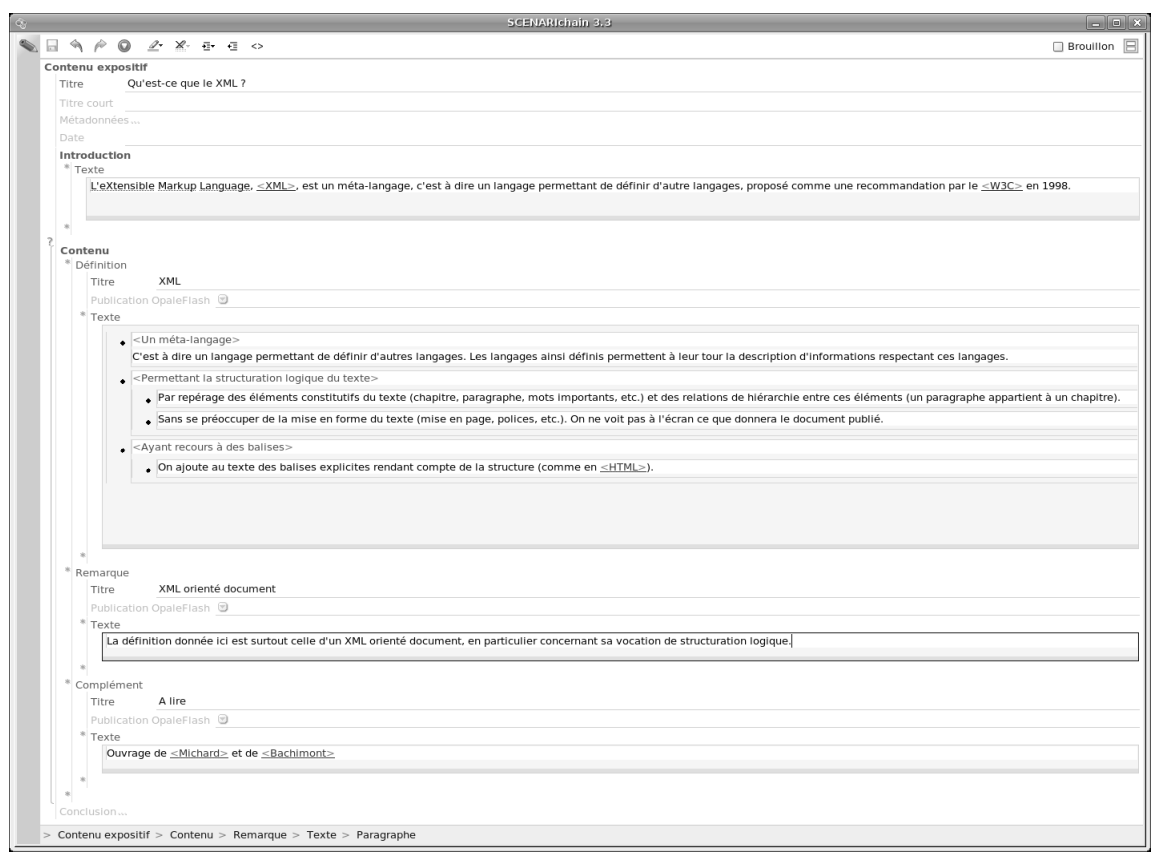

**Figure 1–15** Interface de création du contenu du cours (UTC)

# **Contextes d'utilisation « fils rouges »**

Nous nous proposons, tout au long de cet ouvrage, de suivre les usages de quatre personnages. Ce sont des candidats parfaits à l'utilisation de chaînes éditoriales parce que, dans leur pratique, celles-ci leur seront d'un apport réel. Bien entendu l'usage de chaînes éditoriales ne se limite pas à ces quatre contextes, mais le lecteur pourra aisément se projeter dans ses propres pratiques à partir de ces exemples caractéristiques.

Nous appellerons « fils rouges » ces quatre cas qui nous accompagneront tout au long du livre.

Jacques nous accompagnera plus particulièrement dans le chapitre 4 consacré à la webradio.

Barbara nous accompagnera plus particulièrement au chapitre 5 consacré à la documentation et à la présentation d'organisations.

# **Jacques, président d'association**

Jacques est président de l'association ATSF (Appui technique sans frontières). Cette association française a pour objectif de mettre en relation des ingénieurs et techniciens du monde entier pour favoriser la réalisation de projets à caractère technique dans les pays du Sud. L'association finance et organise régulièrement des missions d'appui technique sur le terrain dans les pays concernés. Elle organise aussi des manifestations de sensibilisation en France pour faire profiter le grand public de son expérience. L'association fonctionne principalement grâce aux dons de ses sympathisants.

Jacques souhaite mettre à profit les technologies numériques pour rendre visibles les actions de son association et informer régulièrement ses adhérents et donateurs. Il compte utiliser assez fortement les photographies prises sur le terrain, ainsi que le média son pour informer. Il sera plus facile d'interviewer les acteurs de l'association qui n'auront pas, pour la plupart, le temps d'écrire de longs discours. De plus, le son donnera un caractère plus personnalisé à l'information et sera certainement plus facilement écouté par ses destinataires, qui n'auraient peut-être pas tous fait l'effort de lire une chronique écrite. Et puis le podcast est à la mode !

# **Barbara, chef d'entreprise**

Barbara vient de créer son entreprise individuelle « Chez Vous ». Son objectif est d'offrir aux particuliers habitant son département un catalogue de prestations à domicile (ménage, garde d'enfant, jardinage, bricolage, etc.). Elle prendra en charge la gestion des prestataires et le suivi des prestations, l'administratif, les problématiques de cadres légaux et les questions relatives aux aides gouvernementales et régionales, etc.

Le document numérique sera pour elle en premier lieu un support de communication et d'information vers ses clients. Elle devra tenir un catalogue sur Internet, mais également sur papier pour toucher ceux qui n'ont pas un usage régulier du Web. Elle devra faire état de ses offres, de leurs coûts, des cadres réglementaires à respecter, etc. Bien entendu cette documentation devra régulièrement être modifiée en fonction de l'évolution de son marché. En outre, elle compte présenter son projet, le plus avantageusement possible, aux autorités publiques et aux banques : elle espère ainsi obtenir le financement correspondant au fonds de roulement qui lui permettra de lancer son activité.

Elle envisage enfin, après ses premiers mois d'activité, de mettre en valeur son entreprise en faisant quelques documents d'une ou deux pages sur des cas concrets de prestations particulièrement exemplaires. Peut-

être même de recueillir les témoignages oraux de ses clients les plus satisfaits pour les mettre en ligne sur son site...

# **Léo, étudiant à l'université**

Léo est étudiant en première année de philosophie à l'université. Le document numérique est pour lui une réalité quotidienne : mémoires à rendre par mail, CV à mettre en ligne pour rechercher un stage, présentations à faire sous forme de diaporama lors des travaux dirigés. Pour tout cela, il connaît un peu les outils bureautiques classiques, mais il se dit parfois qu'il gagnerait à passer plus de temps sur son contenu et moins sur la mise en forme.

Outre ces utilisations classiques de la chaîne éditoriale, Léo envisage aussi de mettre en place une petite webradio à partir des émissions *Philofil* et *Les vendredis de la philosophie* et de mettre ses notes de cours sur un petit site web à la disposition de toute la promotion. Et même, pourquoi ne pas proposer à l'enseignant de distribuer une version papier de ces prises de notes, en tant que polycopié, pour la promotion suivante après relecture bien entendu !

# **Georges, professeur de collège**

Georges enseigne l'histoire au collège. Intéressé lui-même par la microinformatique, il observe que ses élèves en sont quasiment tous des utilisateurs quotidiens. Il pense que son usage au sein de son enseignement pourra être un facteur d'adhésion de ses élèves. En outre, il est convaincu que le rôle d'un professeur de collège est aussi de transmettre à ses étudiants une culture de la manipulation des documents numériques, afin d'aiguiser leur sens critique lors de leurs usages personnels, via le Web notamment.

Son établissement n'est pas très riche, mais dispose d'une salle informatique qu'il peut utiliser une fois par semaine, et d'un vidéo-projecteur qu'il a à sa disposition occasionnellement. Il sait qu'une bonne partie de ses élèves ont accès à un ordinateur à leur domicile. Il a le soutien de son principal pour mener quelques expériences.

Il pense à utiliser le document numérique pour diversifier la formulation de son contenu aux élèves. Cela leur permettra un autre accès à l'information et sera l'occasion d'autres activités pédagogiques. Il envisage quelques séances en salle informatique pour habituer les élèves à la manipulation des documents qu'il mettra à leur disposition, et souhaite ensuite se servir du dispositif pour remplacer partiellement les devoirs à faire à la maison. Il compte aussi utiliser occasionnellement des diaporamas afin de renouveler un peu le quotidien. Enfin, si les choses se pasLéo nous accompagnera plus particulièrement au chapitre 6 consacré au diaporama, mais nous le croiserons aussi au chapitre 2 consacré au curriculum vitae et au chapitre 3 consacré au rapport.

Georges nous accompagnera plus particulièrement au chapitre 7 consacré aux contenus pédagogiques.

sent bien, pourquoi ne pas proposer aux élèves de produire eux-mêmes un contenu numérique, avec un encadrement pédagogique ? Georges pourrait leur demander de produire un petit diaporama illustré et sonorisé sur un sujet donné, qu'ils présenteraient à la classe en fin d'année ?

Les présentations étant achevées, nous pouvons à présent passer à l'utilisation de notre première chaîne éditoriale SCENARI.

#### **CULTURE Bureautique et chaîne éditoriale**

Le mot *bureautique* a été créé en 1976 par Louis Naugès, pour désigner l'informatique relative au travail de bureau. On en retiendra principalement la mise en forme électronique d'informations afin de la communiquer en tant que documents. La bureautique désigne aujourd'hui une classe d'outils assez large qui permet de créer facilement sur un ordinateur personnel des documents écrits, sonores et visuels. On parle d'ailleurs de « suite bureautique ». Les deux plus célèbre sont celle de Microsoft et la suite libre OpenOffice.org. L'outil bureautique le plus utilisé au monde est certainement le traitement de texte, dont Microsoft Word est le représentant historique et OpenOffice Writer la principale alternative dans le monde du logiciel libre.

Microsoft Word est né en 1983, en tant que Word 1.0. Il est considéré comme le premier traitement de texte WYSIWYG grand public, même si cette première version était encore très loin de celles que nous connaissons aujourd'hui, et même si le vrai précurseur était le logiciel Bravo sous Xérox en 1975. Le succès de la bureautique est intrinsèquement lié au développement des interfaces graphiques, initié par le projet Lisa d'Apple en 1979, qui donnera le Macintosh en 1984. Les années 90 ont vu la démocratisation des outils bureautiques. Ces derniers ont investi progressivement les entreprises, puis les foyers, en poissons pilotes de la micro-informatique. Les années 2000 commencent à voir évolué ces outils, vers des formats et fonctions jusque là réservés aux chaînes éditoriales.

Le terme de *chaîne éditoriale* est à ce jour moins consacré que celui de bureautique. Il désigne à l'origine un processus de production de document (pour un livre ou une revue par exemple), depuis l'écriture par l'auteur, jusqu'à la publication par l'éditeur, en passant par les phases de relecture, correction, mise en forme, etc. Par extension, une chaîne éditoriale numérique (que nous appellerons simplement chaîne éditoriale dans le cadre de cet ouvrage) est un outil ou une suite d'outils permettant d'accompagner un processus éditorial depuis l'écriture jusqu'à la publication finale. À l'inverse de la bureautique qui fusionne l'ensemble des étapes du processus, la chaîne éditoriale les maintient séparées dans l'objectif d'offrir l'environnement le plus adéquat pour chaque type de tâche.

Historiquement, les deux technologies ayant permis l'implémentation de chaînes éditoriales numériques sont LaTeX (créé en 1982 sur la base du langage d'édition TeX, lui-même créé en 1978) et SGML (norme ISO depuis 1986, issue des travaux d'IBM initiés en 1979). XML (standard W3C depuis 1998) est aujourd'hui la technologie de référence pour la réalisation de chaînes éditoriales. C'est sa maturité qui a permis de sortir ce procédé des domaines auxquels il était confiné et d'en élargir les usages.